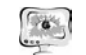

нию разрешения способности изображений, таких как Enlarge, Smilla Enlarger, PhotoZoom Pro.

В таблице 1 приведена сравнительная характеристика данных программ.

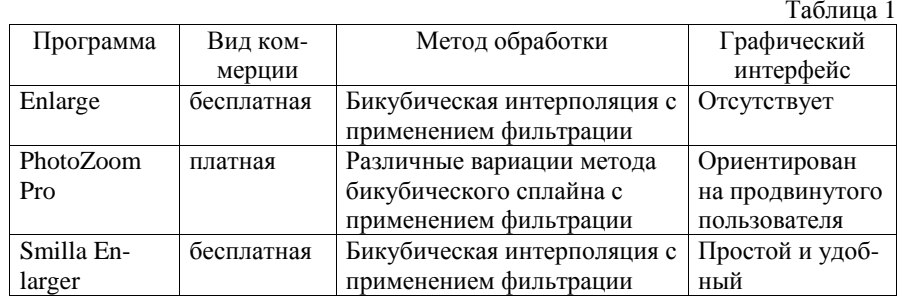

Однозначно выделить лучшее среди представленных коммерческих ре шений довольно сложно, поскольку многое зависит от типа исходных изобра жений, однако, <sup>в</sup> целом более качественную обработку обеспечивает Photo-Zoom Pro по сравнению <sup>с</sup> другими решения представленными <sup>в</sup> таблице 1. Сре ди бесплатных же программ по качеству получаемых изображений заметно вы деляется Enlarge, однако, по удобству применения Enlarge проигрывает утилите SmillaEnlarge.

## **Литература**

1. Интерполяция цифрового изображения: Учебник цифровой фотографии. - 2015. (http://www.cambridgeincolour.com/ru/tutorials/imageinterpolation.htm)

2. Гонсалес, Р. Обработка цифровых изображений [Текст]: монография / Р. Гонсалес, Р. Вудс. – М: Техносфера. – 2005. – 114 <sup>с</sup>.

3. Keys, R. Cubic convolution interpolation for digital image processing.

4. Acoustics, Speech and Signal Processing [Текст]: монография / R. Keys, - IEEE Transactions on, 29(6): 1981. – 1153-1160 <sup>с</sup>.

5. Боровиков, В.П. STATISTICA. Искусство анализа данных на компьютере: для профессионалов (2-<sup>е</sup> издание) [Текст]: монография / В.П. Боровиков. – СПб: Питер. – 2003. – 688 <sup>с</sup>.

6. Волков, Е.А. Численные методы [Текст]: монография / Е.А. Волков. – М: «Наука». – 1987.

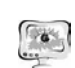

# **ИНФОРМАЦИОННЫЕ ТЕХНОЛОГИИ В МЕДИЦИНЕ**

Д.А. Абулханов, Н.Ю. Ильясова, А.В. Корсаков, А.В. Куприянов

# ОЦЕНИВАНИЕ АБЕРРАЦИЙ ОПТИЧЕСКОЙ СИСТЕМЫ ГЛАЗА НА ОСНОВЕ ПРОСТРАНСТВЕННОГО СПЕКТРА ДИАГНОСТИЧЕСКОГО ИЗОБРАЖЕНИЯ

## (Самарский национальный исследовательский университет имени академика С.П. Королёва)

Проблема искажения <sup>в</sup> оптической системе глаза актуальна, так как он является основным источником получения информации <sup>о</sup> внешнем мире [1]. Ухудшение уровня зрения критически сказывается на уровне жизни. Важной задачей <sup>в</sup> сфере офтальмологии является удешевление уже имеющихся методов диагностики заболеваний, связанные <sup>с</sup> изменениями <sup>в</sup> оптической системе гла за, которые можно оценить через волновые аберрации, <sup>а</sup> также разработка но вых методов. В качестве нового подхода оценки волновых аберраций глаза предлагаем описание пространственного спектра преобразования изображений, сформированных на сетчатке глаза. При этом будем использовать методы ма шинного обучения, <sup>а</sup> именно алгоритмы классификации по признакам.

В качестве объекта классификации выступает волновой фронт, получае мый прохождением плоской монохроматическо<sup>й</sup> волны через оптическую сис тему глаза. На этом, <sup>к</sup> примеру, строится работа датчика Хартмана –Шака [2]. В качестве класса выступает определенное искажающее преобразование, кото рое описывается через модель глаза (рис.1), разработанную Лиоу и Бреннаном [3] <sup>и</sup> характеризуется конкретным полиномом Цернике.

Полиномы Цернике выражаются следующей формулой:

- чётный полином:  $Z_n^m(\rho, \varphi) = R_n^m(\rho) \cos(m\varphi)$ ,
- нечётный полином:  $Z_n^{-m}(\rho, \varphi) = R_n^m(\rho) \sin(m\varphi)$ ,

$$
\text{rate } R_n^m(p) = \sum_{k=0}^{\frac{n-m}{2}} \frac{(-1)^k (n-k)!}{k! \left(\frac{n+m}{2} - k\right)! \left(\frac{n-m}{2} - k\right)!} p^{n-2k}.
$$

Для обучения используются результаты работы [1], где <sup>с</sup> помощью пакета Zemax, смоделированы искажения различных преломляющих поверхностей ро говицы для модели Лиоу–Бреннана <sup>с</sup> градиентным хрусталиком. В указанной работе кривизна передней эллиптической поверхности роговицы варьировалась внесением различных полиномов Цернике <sup>с</sup> разными весами <sup>в</sup> ее составляю щие.

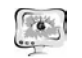

Пелью данной работы является признаковое описание искажающих преобразований в модельных данных, полученных в работе [1], на основе дискретного спектрального анализа.

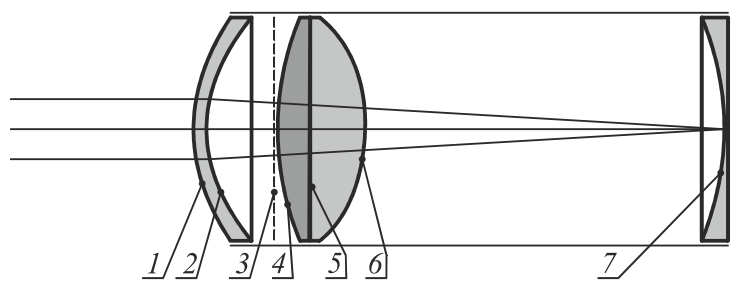

Рис. 1. Схема расположения преломляющих поверхностей глаза в рассматриваемой модели: 1 - передняя поверхность роговицы, 2 - задняя поверхность роговицы, 3 - радужная оболочка со зрачком, 4 - передняя поверхность хрусталика, 5 - граница раздела составных поверхностей хрусталика, 6-задняя поверхность хрусталика, 7-сетчатка

Модельные данные представляют собой 8-ми битные графические изображения в градациях серого, полученные дискретизацией интенсивности выходного волнового фронта в модели глаза (рис.2).

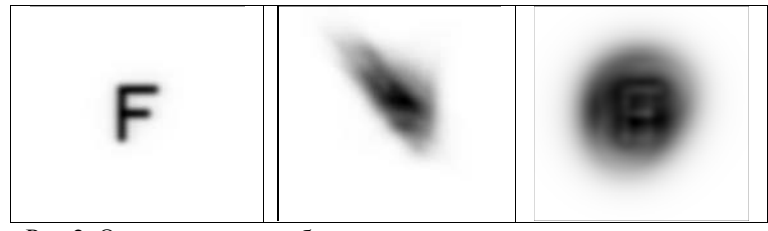

Рис 2. Оригинальное изображение и два искаженных различными преобразованиями

В данной работе к исходному и искаженным изображениям было применено дискретное преобразование Фурье (рис.3), при этом дополняем исходное изображение (1024х1024 пикселя) нулями до размера 4096х4096 пикселей.

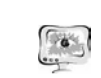

International Scientific Conference Proceedings **PIT 2016** "Advanced Information Technologies and Scientific Computing"

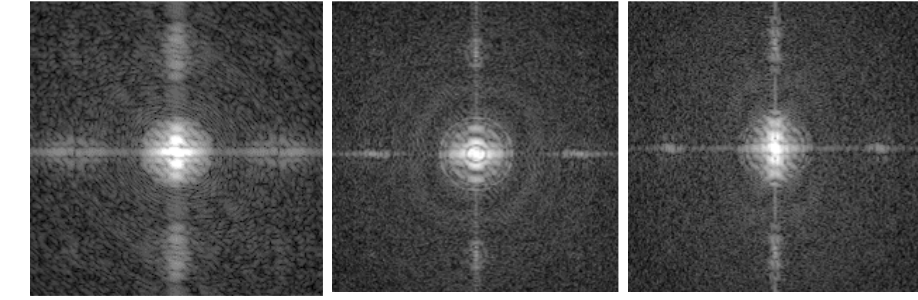

Рис 3. Амплитуда центральной части Фурье-образа изображений из Рис 2.

Для характеристики типа искажающего преобразования будем использовать пространство признаков, полученных при анализе частотной характеристики системы преобразования. В матричном виде она определяется как  $H_{i,j} = \frac{Y_{i,j}}{Y_i}$ , где Y – матрица Фурье-образа искаженного изображения, X – исходного, при этом обращение и умножение производится поэлементно. Во избежание деления на близкие к нулю элементы, используется интерполяция по рядом лежащим элементам в матрице X, реализованная в пакете Wolfram Mathematica ©.

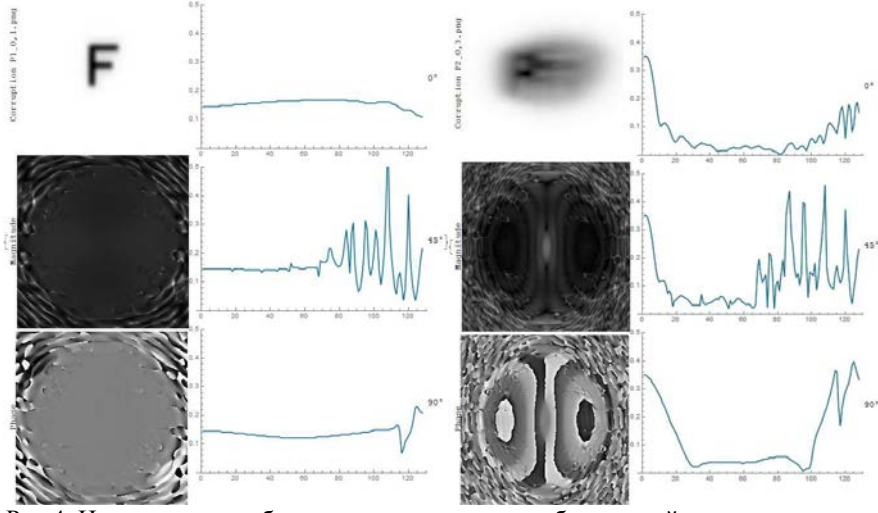

Рис 4. Искаженные изображения для разных преобразований, характеризуемые меньшим и большим вкладом полинома Цернике в кривизну роговицы, и соответствующие им амплитуда и фаза центральной части частотной характеристики искажающего преобразования и срезы амплитуды частотной характеристики под различными углами

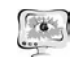

#### Труды Международной научно-технической конференции **ПИТ 2016** «Перспективные информационные технологии»

Из Рис 4, видно, что в качестве признакового пространства можно использовать развертку изображения амплитуды центральной части частотной характеристики рассматриваемых искажений под разными углами, в силу хорошей различимости для расстриваемых классов преобразований.

Цель дальнейших исследований построить признаковое пространство, которое бы наиболее эффективно подходило для классификации аберраций.

## Литература

1. Дегтярев С.А., А.В. Карсаков, Е.С. Бранчевская, С.Н. Хонина, В.В. Котляр Влияние изменения кривизны преломляющих поверхностей глаза на качество изображения на сетчатке в модели Лиоу-Бреннана // Компьютерная опти- $\kappa a. -2015. -T. 39.$   $\aleph$  5. - C. 702-708. - DOI: 10.18287/0134-2452-2015-39-5-702-708.

2. Oliveira CM, Ferreira A, Franco S. Wavefront analysis and Zernike polynomial decomposition for evaluation of corneal optical quality. J Cataract Refract Surg. 2012 Feb; 38(2): 343-56. doi: 10.1016/j.jcrs. 2011.11.016. Epub 2011 Dec 15. Review.PubMed PMID: 22176886.

3. Liou, H.-L. Anatomically accurate, finite model eye for optical modeling / H.-L. Liou, N.A. Brennan // JOSA A. - 1997. - Vol. 14(8). - P. 1881-1891.

4. J. Liang, B. Grimm, S. Goelz, J.F. Bille, Objective measurement of the WA's aberration of the human eye with the use of a Hartmann-Shack sensor// Journal of the Optical Society of America A. – 1994. – Vol. 11. – P. 1949-1957.

О.В. Баулина

# АВТОМАТИЗАЦИЯ ПРОЦЕССА УЧЕТА ОСНОВНЫХ ПОКАЗАТЕЛЕЙ КРИТИЧЕСКОГО СОСТОЯНИЯ ПАЦИЕНТА

## (Пензенский государственный технологический университет)

В современном мире невозможно представить здравоохранение без информационных технологий и автоматизированных систем диагностики и терапии. Ещё совсем недавно, в российском здравоохранении почти полностью отсутствовали признаки автоматизации, а весь документооборот производился на бумаге. Несмотря на то, что во многих отраслях медицины рукописные формы учетно-отчетной документации преобразовались в электронный вариант и, даже истории болезней стали электронными, однако остались еще такие направления в медицине, где полностью отказаться от рукописных протоколов на сегодняшний день не представляется возможным.

Так, например, в медицине критических состояний медицинскому персоналу необходимо постоянно отслеживать динамику физиологического состояния пациентов, т.е. "вести учет" наиболее значимых параметров пациентов в определенный момент времени. Для этой цели врачи сейчас используют прото-

551

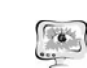

### International Scientific Conference Proceedings "Advanced Information Technologies and Scientific Computing"

**PIT 2016** 

колы, где ежелневно фиксируют жизненно важные физиологические показатели. Образец протокола представлен на рисунке 1.

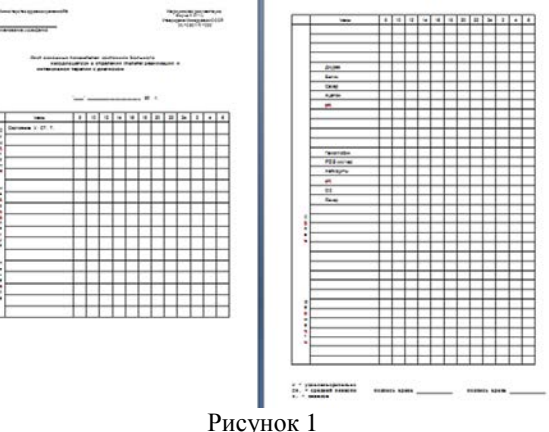

Такая форма учетной документации утверждена ещё Минздравом СССР и является актуальной на сегодняшний день. В настоящее время эти протоколы заполняются медицинскими работниками вручную. На это врачу приходиться затрачивать определенное количество времени, которое важнее использовать для экстренной терапии пациентов в критических состояниях[1].

Проанализировав текущее состояние дел в медицине критических состояний и, рассмотрев возможности современного медицинского оборудования, автор статьи предлагает разработку автоматизированного мобильного средства мониторинга критического состояния пациента с использованием двух методов когнитивной графики: «тепловой карты» и «диаграммы-радар», путем компьютерного сопоставления данных о пациенте с экспертными оценками. Фрагмент рабочей области программного продукта, представленного на рисунке 2, выполнен автором статьи с применением языка VBA.

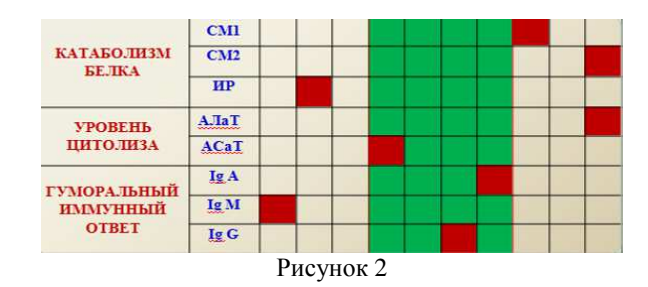

552